## **My Timer +Активация (LifeTime) Activation Code Скачать бесплатно без регистрации**

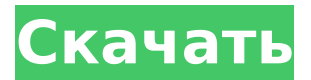

## **My Timer Crack+ Download For PC (April-2022)**

Создайте один или несколько таймеров Установить детали таймера Установите действия таймера, когда время истекает Настройте параметры таймера Запустить таймер с гаджета на рабочем столе Старт/Стоп Пауза/Возобновление паузы Установить непрозрачность таймера Создайте один или несколько таймеров Функция таймера позволяет создавать более конкретные таймеры, которые отлично подходят для использования, например, в свободное время. Вы можете создавать короткие таймеры, например, чтобы разбудить вас утром, длинные таймеры для приготовления еды и даже по одному на штат. Это также работает с датой и временем, где вы можете настроить несколько таймеров на предстоящий месяц или день и даже указать, какой из них должен запускаться первым. Вы можете создавать свои собственные таймеры и следить за тем, чтобы они запускались в определенное время, например, для выполнения ежедневных работ по уборке, которые легко настроить, а затем забыть. Дружественный интерфейс My Timer также позволяет вам просматривать ваши предыдущие таймеры и редактировать конфигурацию. Установить детали таймера Каждый созданный вами таймер может содержать некоторые сведения о себе, что упрощает его идентификацию, когда вы хотите управлять им. Название может содержать до 30 символов, а период обратного отсчета может составлять от 2 секунд до 12 часов. Период может быть простым числом или дробными числами. Вы также можете выбрать формат времени, например мм:сс, чч:мм, дд/мм/гг и т. д. Вы даже можете решить, является ли таймер таймером обратного отсчета, где целевое время отсчитывается с этого момента, или таймером паузы, где таймер просто ожидает начала какой-либо активности. Вы также можете определить, делать ли фото или записывать звук в качестве действия по истечении таймера. Вы также можете выбрать, чтобы таймер отображал сообщение при достижении конца периода. Вы даже можете установить будильник, который будет звонить позже, когда таймер обратного отсчета истечет. Если таймер является таймером паузы, вы не

только получите обратную связь в режиме реального времени, но и получите уведомление о подтверждении. Вы даже можете использовать собственный список воспроизведения для воспроизведения музыки по определенным таймерам. Установите действия таймера, когда время истекает Эти действия таймера могут отображаться в режиме реального времени, и они могут быть такими же простыми, как отображение сообщения или воспроизведение звука. Вы даже можете запустить пользовательскую программу. У вас есть возможность остановить, приостановить и возобновить таймер, а также запустить его позже. Вы можете проверить

#### **My Timer For Windows [April-2022]**

Все ваши таймеры в одном месте. Один таймер обратного отсчета (как секундомер). Один таймер каждый день, неделю, месяц или год. Обратный отсчет от общего времени или от периода времени. Две длины периода таймера (12 часов, 1 день, 4 дня, 1 неделя, 2 недели, 1 месяц, 2 месяца, 1 год, 2 года, 5 лет, 10 лет). Создавайте свои собственные уникальные временные сообщения или звуки. Обратный отсчет, время от времени ... Вы устали от добавления событий календаря в список задач? Почему бы не создать по одному таймеру для каждого события или задачи вместо того, чтобы кропотливо просматривать список дел ежедневно, еженедельно или ежемесячно? Определите свой собственный таймер, используя мощную структуру. Добавлять новые события и задачи легко и весело! Добавляйте события в свой таймер одним нажатием кнопки. Вы можете добавить метку, время начала и окончания, а также тип события. Добавляйте задачи в свой таймер одним нажатием кнопки. Вы можете добавить метку, продолжительность таймера, время начала и окончания, категорию и ключевые слова. Просмотрите свой календарь, чтобы создавать напоминания о событиях и задачах. Настройте события и задачи в своем календаре. Дата, время и (необязательно) сведения о событии и параметры, которые вы хотите установить для каждого напоминания, включая типы событий, время начала и время окончания, а также продолжительность события. Экспортируйте свой календарь в формат iCal, CSV, HTML, PDF или Excel. Будильник, таймер или автоповторяющиеся напоминания о событиях. Тайм-менеджмент дается не всем. Но если вы не понимаете концепции этого явления, ваша работа и ваше свободное время смогут быть более успешными и эффективными, чем раньше. Однако управление временем связано не только с профессиональным или рабочим миром. Есть много людей, которым трудно управлять своим личным временем. В этом руководстве мы покажем вам простую, но эффективную программу тайм-менеджмента, которая позволит вам быть более организованным, точным и избегать проволочек. Давайте научимся эффективно управлять временем: 1. Поймите концепцию Первое, что вам нужно понять, прежде чем вы сможете начать

управлять своим временем, - это то, как работает эта концепция. Если вы до сих пор не знакомы с концепцией тайм-менеджмента или не хотите с ней знакомиться, вам будет трудно найти время для себя, не говоря уже о его организации. 1709е42с4с

# **My Timer (April-2022)**

Пока вы работаете, вы не хотите думать о том, чтобы начать и остановить время, не так ли? На самом деле вы хотите быть полностью сосредоточенным на своей работе, не тратя время на часы. С помощью My Timer вы можете легко отслеживать время и все остальное в вашей напряженной жизни, будь то работа в офисе, командировки, отпуск или занятия в тренажерном зале. Мой таймер состоит из нескольких таймеров, которые можно запускать, останавливать и планировать. Это можно сделать на одном компьютере или на нескольких компьютерах в локальной сети или через Интернет. Вы также можете активировать таймеры в автономном режиме и даже использовать сети для создания локальных таймеров. Приложение включает в себя множество инструментов для управления таймерами, и вы можете без проблем настроить большинство компонентов и параметров. Приложение работает на Mac OS X или Windows и совместимо как с 32-разрядными, так и с 64-разрядными версиями операционной системы. Если вы профессиональный и/или опытный видеоредактор, у вас должен быть Sony Vegas Pro Video Editor, если вы хотите создавать впечатляющие кадры профессионального качества для своих проектов. Vegas Pro Editor — это полнофункциональное решение для редактирования видео, которое может помочь вам настраивать видео, записывать видео с широкого спектра мультимедийных устройств и выводить видео непосредственно на Blu-ray, DVD и различные онлайн-ресурсы, такие как YouTube, Facebook и другие платформы социальных сетей. . Вегас Про Редактор Vegas Pro Editor — это решение для редактирования видео на базе Mac, которое позволяет легко редактировать, упорядочивать и синхронизировать широкий спектр видеоклипов и анимированной графики. Более того, вы можете добавить свой собственный контент прямо из приложения. С Vegas Pro Editor вы можете записывать видео с самых разных устройств и устройств, таких как веб-камеры, жесткие диски и камеры. Вы также можете передавать видео из нескольких источников файлов, таких как буфер обмена, внешние диски, iPod и онлайн-серверы. Передача видео из буфера обмена: Чтобы передать данные из буфера обмена, вам необходимо использовать окно Audio/Video Assist.После настройки проекта, содержимое которого вы хотите использовать, дважды щелкните элемент в буфере обмена. Вы увидите меню, где вы можете выбрать источник клипа. Вы также можете просмотреть исходный файл, а также выбрать, как клип будет отображаться после передачи. Запись видео: Vegas Pro Editor дает вам возможность записывать либо один клип, либо весь экран в любом из нескольких форматов файлов, включая .mov,

#### **What's New In?**

My Timer — простой и удобный тайм-менеджер. Он имеет множество функций, которые помогут вам управлять своей повседневной жизнью. Время начала и остановки Установить будильник Потерять и выиграть время Настройки таймера Настройте свой таймер Вы можете использовать множество полезных функций для управления своим временем. Время начала и окончания Вы можете установить время начала и время окончания для вашей задачи. Установите время будильника. Это время будильника будет использоваться после остановки таймера. Время начала, минуты, часы, день, неделя Это показывает текущее время, поэтому вы можете видеть, когда начинается ваша задача. Время остановки, минуты, часы, день, неделя Это показывает текущее время, поэтому вы можете видеть, когда ваша задача остановится. Установите время напоминания. Вы можете установить время напоминания, которое определяется после окончания обратного отсчета. И вы можете настроить интервал напоминания. Этот интервал составляет 2 минуты, 1 час, 12 часов, 1 неделю и 1 месяц. будильники Вы можете настроить напоминания о времени, и после этого временем напоминания будет время любого выбранного времени начала. Проиграй и выиграй время Вы можете зарабатывать или терять время в соответствии с установленным расписанием. Microsoft Word Key Finder (KB950942) (без активации) позволит вам найти записи скрытых ключей. Если какие-либо ключи не найдены, вы можете использовать KB950942, чтобы открыть их вручную. Поиск ключей используется для поиска неиспользуемых и неуместных клавиш клавиатуры, используемых Microsoft Word и другими приложениями Microsoft Office. Основные функции Finder Искать ключи во всем, что есть в Word Как только вы запустите приложение, вы сможете выполнять поиск по всем записям Word. Полностью настраиваемый поиск Вы можете настроить тип поиска, который вы хотите. Вы даже можете включить или отключить ключевые слова в каждом разделе. Клавиатура, слова, имена файлов или даже пункты меню Вы можете искать ключ, используя клавиатуру, слова, имена файлов или даже пункты меню. Все поля также могут быть использованы для поиска. Искать все файлы сразу Вы можете использовать параметры фильтра для поиска всех имеющихся файлов. Добавить или удалить слова из поиска Вы можете добавить слова, которых еще нет в списке. Вы даже можете удалить слова из списка. Поиск ключевых слов в результатах Вы можете выполнить поиск по определенному ключевому слову в результатах поиска. Запомните результаты и откройте файлы позже Вы можете

## **System Requirements:**

Минимум: ОС: Windows 10, Windows 8, Windows 7 (только 64-разрядная версия) Процессор: Intel Core 2 Duo Память: 2 ГБ Жесткий диск: 1,5 ГБ Графика: Intel HD Graphics, nVidia GT 400 или лучше DirectX: версия 9.0 Сеть: широкополосное подключение к Интернету Звуковая карта: Звуковая карта, совместимая с DirectX Жесткий диск: 4 ГБ свободного места Дополнительные примечания: Разрешение или запрещение доступа программы к Интернету и работа в «Режиме песочницы»